# **Summary of Steps to Establish**

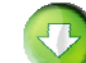

**Start Here**

#### **Read "Contract" Operating Procedures:**

Located on the Administrative Services "Procedures" web page, the Contract Operating Procedure documents the entire process and standard procedure, step-bystep.

## **Determine Necessity:**

Individual may not qualify to be hired as an Independent Contractor. Refer to "Contract" Operating Procedure, page 2 or "**Quick Tips**", in **middle** of Flow Chart for guidance in determining if individual qualifies or if a different hiring method must be used.

### **Begin Certification Section of BSF‐01:**

If necessity is determined, begin Certification portion of BSF-01 form.

(\*see note below re: approved contractor list)

Review and check all applicable boxes under the Independent Contractor Checklist section of Certification.

#### **Begin Certification Approval Process:**

The Certification portion of the BSF-01 is designed to accommodate an electronic approval process. The Program Administrator electronically fills in their name/date on the approval line, and clicks the Submit button to automatically send/email the completed form to Internal Services Manager for approval.

#### **Certification Approval:**

Once approved, the Internal Services Manager will email the Certification to Accounts Payable (AP) to set up the vendor. Once complete, AP will email approved Certification and applicable Vendor ID # back to Program Administrator for their reference.

Wait for approved copy to be returned before entering into an Agreement.

(*If un-approved, cannot hire as an Independent Contractor, and must hire as employee*)

**Next Steps – Go to Agreement**

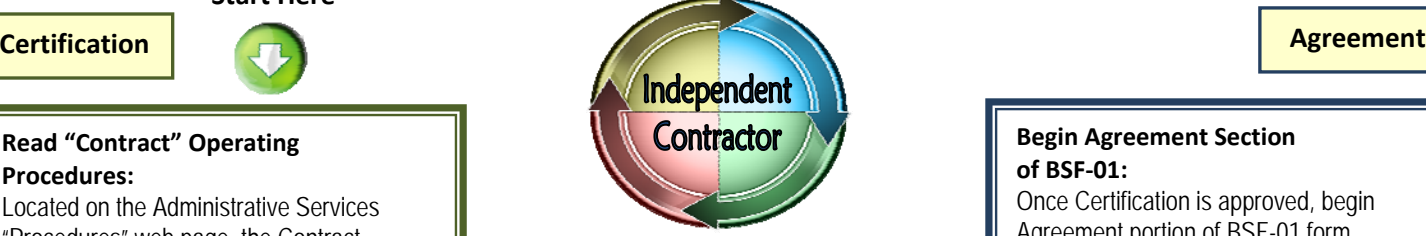

**An Independent Contractor is defined as an individual who is not an employee, and who receives compensation or executes a contract for services performed.**

### **Quick Tips to Determine Necessity**

## **An individual should not be set up as an Independent Contractor if any of the following are true:**

• The individual maintains a business and business license within the scope of the intended services, and provides these services within their normal business operation.

## **Treated as a vendor – PO encumbered and invoice submitted by business.**

• The individual is an employee of a business with a federal taxpayer identification number and services rendered are on behalf of the business, or the individual is part of a corporation, non-profit agency, or a partnership.

## **Establish MOU/Contract with business, PO encumbered, and invoice submitted by business.**

The services to be rendered are already available through a current BCOE position.

**Must hire using Temporary Services Contract (HR‐046) through Human Resources (fingerprint clearance is required).**

• Payment is a stipend. **Must hire using Temporary Services Contract (HR‐046) through Human Resources (fingerprint clearance is required).**

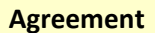

### **Begin Agreement Section of BSF‐01:**

Once Certification is approved, begin Agreement portion of BSF-01 form. The Agreement is a contract, therefore must be authorized with original signatures, rather than electronic approval.

If individual will have contact with minor students, fingerprint clearance is required; Contractor must complete and sign BSF-01a, Criminal Record Check Affidavit, and submit with signed Agreement.

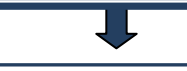

#### **Determine "Not to Exceed" payment:**

In Agreement, payment determined for Independent Contractor should include services as well as any additional expenses, such as expected travel and incidentals.

## **Agreement Approval:**

Provide Independent Contractor a copy of approved Certification for their review, and obtain required signatures/initial, per instruction on BSF-01 form.

# **Encumber PO:**

Encumber purchase order for amount of contract, and attach copy to Agreement. Original Agreement and original PO are sent to and held in AP dept.

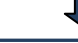

## **Processing Payment:**

Upon completion of services, Independent Contractor submits invoice to BCOE program. Process invoice and PO per standard

expenditure practice.

**Independent Contractor Process is now Complete!**

**\*Note:** Once an individual is certified as an Independent Contractor, for a specific Definition of Service, the Certification for that specific Definition of Service is good for the whole FY for that individual. Be sure to check "**Approved Contractor List**" in the Business PLUS (IFAS) system prior to completing Certification. *(see instructions to run list, available on Procedures web page)*